# Package 'mapcan'

October 13, 2022

Type Package Title Tools for Plotting Canadian Choropleth Maps and Choropleth Alternatives Version 0.0.1 Maintainer Andrew McCormack <mccormack.andy@gmail.com> Description A variety of functions that make it easy to plot standard choropleth maps as well as choropleth alternatives in 'ggplot2'. License MIT + file LICENSE Encoding UTF-8 LazyData true **Depends**  $R$  ( $>= 2.10$ ) RoxygenNote 6.1.1 Imports dplyr, ggplot2, magrittr Suggests knitr VignetteBuilder knitr NeedsCompilation no Author Andrew McCormack [aut, cre], Aaron Erlich [aut] Repository CRAN Date/Publication 2019-05-09 14:30:03 UTC

### R topics documented:

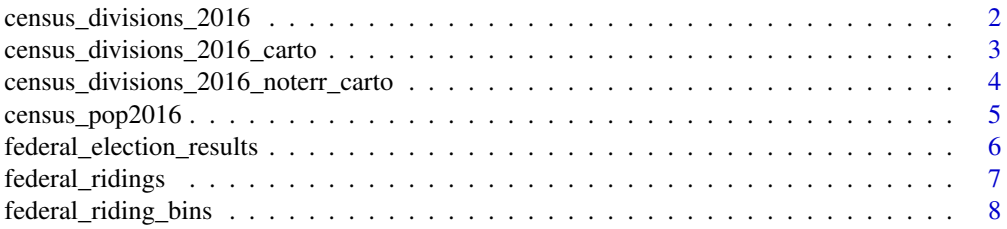

<span id="page-1-0"></span>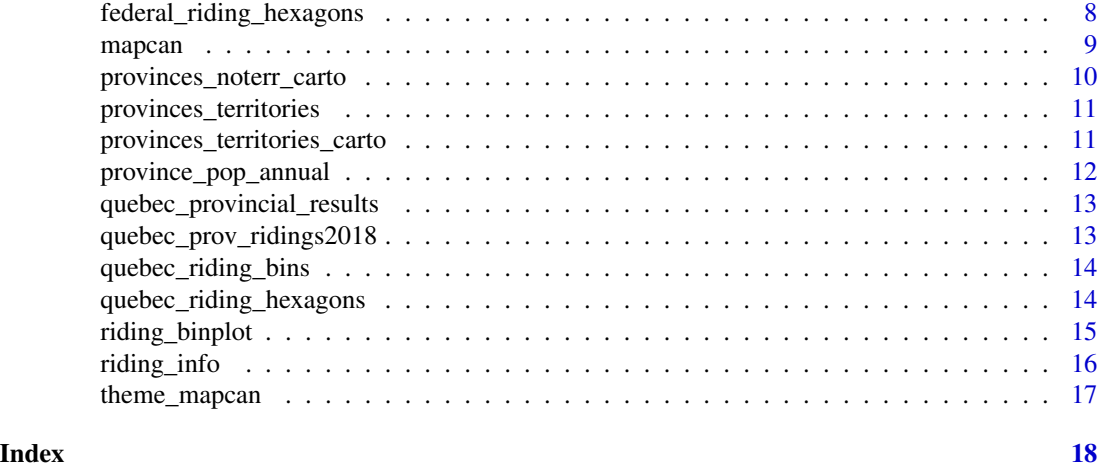

## census\_divisions\_2016 *Census divisions (2016)*

#### Description

A data set with geographic information for Canadian census divisions

#### Usage

census\_divisions\_2016

#### Format

A data.frame with 91430 rows and 13 variables:

long Longitude

lat Latitude

order Order of layers

hole Polygon hole (TRUE or FALSE)

piece Piece

id Uniquely identifies a census division (composed of the 2-digit province/territory unique identifier followed by the 2-digit census division code).

#### group Group

census\_division\_name Census division name

census\_divison\_type Census division type

pr\_alpha Province or territory 2-letter identifier

pr\_sgc\_code Province Standard Geographical Classification (SGC) code.

pr\_english Province name (English)

pr\_french Province name (French)

#### <span id="page-2-0"></span>Source

[https://www12.statcan.gc.ca/census-recensement/2011/geo/bound-limit/bound-limit](https://www12.statcan.gc.ca/census-recensement/2011/geo/bound-limit/bound-limit-2016-eng.cfm)-2016-eng. [cfm](https://www12.statcan.gc.ca/census-recensement/2011/geo/bound-limit/bound-limit-2016-eng.cfm) (under Statistics Canada Open Licence <https://www.statcan.gc.ca/eng/reference/licence>)

census\_divisions\_2016\_carto

*Census divisions cartogram data frame (territories included) (2016)*

#### Description

A data set with geographic information for Canadian census divisions, census boundary divisions distorted by population size, territories included

#### Usage

census\_divisions\_2016\_carto

#### Format

A data.frame with 57513 rows and 18 variables:

long Longitude lat Latitude order Order of layers hole Polygon hole (TRUE or FALSE) piece Piece census code Uniquely identifies a census division (composed of the 2-digit province/territory unique identifier followed by the 2-digit census division code). group Group census\_division\_name Census division name census\_divison\_type Census division type pr\_sgc\_code Province Standard Geographical Classification (SGC) code. population\_2016 Population of census division in 2016 population\_density\_2016 Population density (individuals per square kilometer) in 2016 land\_area\_2016 Land area of census division population\_2011 Population of census division in 2011 pr\_alpha Province or territory 2-letter identifier pr\_english Province name (English) pr\_french Province name (French)

#### Source

[https://www12.statcan.gc.ca/census-recensement/2011/geo/bound-limit/bound-limit](https://www12.statcan.gc.ca/census-recensement/2011/geo/bound-limit/bound-limit-2016-eng.cfm)-2016-eng. [cfm](https://www12.statcan.gc.ca/census-recensement/2011/geo/bound-limit/bound-limit-2016-eng.cfm) (under Statistics Canada Open Licence <https://www.statcan.gc.ca/eng/reference/licence>)

<span id="page-3-0"></span>census\_divisions\_2016\_noterr\_carto

*Census divisions cartogram data frame (territories excluded) (2016)*

#### Description

A data set with geographic information for Canadian census divisions, census boundary divisions distorted by population size, territories excluded

#### Usage

census\_divisions\_2016\_noterr\_carto

#### Format

A data.frame with 35410 rows and 18 variables:

long Longitude

lat Latitude

order Order of layers

hole Polygon hole (TRUE or FALSE)

piece Piece

census\_code Uniquely identifies a census division (composed of the 2-digit province/territory unique identifier followed by the 2-digit census division code).

group Group

census\_division\_name Census division name

census\_divison\_type Census division type

pr\_sgc\_code Province Standard Geographical Classification (SGC) code.

population\_2016 Population of census division in 2016

population\_2016 Population density (individuals per square kilometer) in 2016

land area 2016 Land area of census division

population\_2011 Population of census division in 2011

pr\_alpha Province or territory 2-letter identifier

pr\_english Province name (English)

pr french Province name (French)

#### Source

[https://www12.statcan.gc.ca/census-recensement/2011/geo/bound-limit/bound-limit](https://www12.statcan.gc.ca/census-recensement/2011/geo/bound-limit/bound-limit-2016-eng.cfm)-2016-eng. [cfm](https://www12.statcan.gc.ca/census-recensement/2011/geo/bound-limit/bound-limit-2016-eng.cfm) (under Statistics Canada Open Licence <https://www.statcan.gc.ca/eng/reference/licence>)

<span id="page-4-0"></span>

#### Description

A data set with population data at the census level for 2011 and 2016

#### Usage

census\_pop2016

#### Format

A data.frame with 293 rows and 11 variables:

census division code Uniquely identifies a census division (composed of the 2-digit province/territory unique identifier followed by the 2-digit census division code).

census\_division\_name Census division name

census\_divison\_type Census division type

pr\_sgc\_code Province Standard Geographical Classification (SGC) code.

pr\_english Province or territory name (English).

population\_2016 2016 Population of Province

population\_density\_2016 Population density (individuals per square kilometer) in 2016

land\_area\_2016 Land area of census division

population\_2011 2011 Population of Province

pr\_alpha Province or territory 2-letter identifier

pr\_french Province or territory name (French).

#### Source

[https://www12.statcan.gc.ca/census-recensement/2016/dp-pd/hlt-fst/pd-pl/compreh](https://www12.statcan.gc.ca/census-recensement/2016/dp-pd/hlt-fst/pd-pl/comprehensive.cfm)ensive. [cfm](https://www12.statcan.gc.ca/census-recensement/2016/dp-pd/hlt-fst/pd-pl/comprehensive.cfm), (under Statistics Canada Open Licence <https://www.statcan.gc.ca/eng/reference/licence>)

```
federal_election_results
```
*Canadian federal election results data*

#### **Description**

A data set with information on Canadian federal election results, dating back to 1997

#### Usage

federal\_election\_results

#### Format

A data.frame with 37111 rows and 12 variables:

riding\_name\_english Federal electoral district name in English.

riding\_name\_french Federal electoral district name in French.

riding\_code Uniquely identifies a federal electoral district (composed of the 2-digit province/territory unique identifier followed by the 3-digit federal electoral district code).

pr Province or territory name (English and French).

population Population of federal riding.

voter\_turnout Voter turnout

candidate Name of winning candidate

election\_year Year of election (1997, 2000, 2004, 2006, 2008, 2011, and 2015 election included.)

party Winning party in riding

pr\_alpha Province or territory 2-letter identifier

pr\_french Province or territory name (French).

pr\_english Province or territory name (English).

pr\_sgc\_code Province Standard Geographical Classification (SGC) code.

#### Source

<http://www.elections.ca/content.aspx?section=ele&dir=pas&document=index&lang=e>, (under Open Government Licence <https://open.canada.ca/en/open-government-licence-canada>)

#### <span id="page-6-0"></span>Description

A data set with geographic information for Canadian federal ridings (2013 representation order)

#### Usage

federal\_ridings

#### Format

A data.frame with 46830 rows and 15 variables:

long Longitude

lat Latitude

order Order of layers

hole Polygon hole (TRUE or FALSE)

piece Piece

riding\_code Uniquely identifies a federal electoral district (composed of the 2-digit province/territory unique identifier followed by the 3-digit federal electoral district code).

group Group

riding\_name\_english Federal electoral district name in English.

riding\_name\_french Federal electoral district name in French.

province\_sgc\_code Province Standard Geographical Classification (SGC) code

pr\_english Province name (English)

pr\_french Province name (French)

pr\_alpha Province or territory 2-letter identifier

#### Source

[https://www12.statcan.gc.ca/census-recensement/2011/geo/bound-limit/bound-limit](https://www12.statcan.gc.ca/census-recensement/2011/geo/bound-limit/bound-limit-2016-eng.cfm)-2016-eng. [cfm](https://www12.statcan.gc.ca/census-recensement/2011/geo/bound-limit/bound-limit-2016-eng.cfm), (under Statistics Canada Open Licence <https://www.statcan.gc.ca/eng/reference/licence>)

#### <span id="page-7-0"></span>Description

A data set with coordinates for the mapcan::riding\_binplot() function.

#### Usage

federal\_riding\_bins

#### Format

A data.frame with 944 rows and 8 variables:

- y y-axis of riding bins (corresponds to longitude)
- x x-axis of riding bins (corresponds to latitude)
- pr\_alpha Province or territory 2-letter identifier
- representation\_order Representation order. Specifies boundaries/number of seats for a given election (e.g. the 2015 election used the 2013 representation order, with 338 seats).
- pr\_french Province or territory name (French).
- pr\_english Province or territory name (English).
- pr\_sgc\_code Province Standard Geographical Classification (SGC) code.
- riding\_code Uniquely identifies a federal electoral district (composed of the 2-digit province/territory unique identifier followed by the 3-digit federal electoral district code).

federal\_riding\_hexagons

*Canadian federal riding hexagons (used for hexagonal tile plots)*

#### Description

A data set with coordinates for the mapcan::riding\_binplot() function.

#### Usage

federal\_riding\_hexagons

#### <span id="page-8-0"></span>mapcan 99 and 2012 and 2012 and 2012 and 2012 and 2012 and 2012 and 2012 and 2012 and 2012 and 2012 and 2012 and 201

#### Format

A data.frame with 6629 rows and 15 variables:

long y-axis of riding hexagons

lat x-axis of riding hexagons

order Order of layers

hole Polygon hole (TRUE or FALSE)

piece Piece

group Group

representation\_order Representation order. Specifies boundaries/seats for a given election (e.g. the 2015 election used the 2013 representation order, with 338 seats).

pr\_french Province or territory name (French).

pr\_english Province or territory name (English).

pr\_sgc\_code Province Standard Geographical Classification (SGC) code.

riding\_code Uniquely identifies a federal electoral district (composed of the 2-digit province/territory unique identifier followed by the 3-digit federal electoral district code).

mapcan *Canadian maps function*

#### Description

A function that returns a data frame with map data, for use in ggplot.

#### Usage

```
mapcan(boundaries, type, province = all, territories = TRUE)
```
#### Arguments

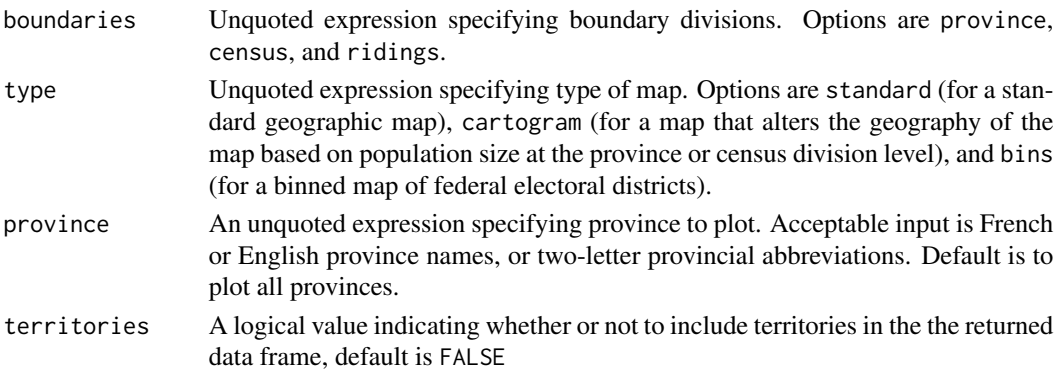

#### Examples

mapcan(boundaries = census, type = standard)

#### <span id="page-9-0"></span>provinces\_noterr\_carto

*Provinces and territories cartogram data (territories excluded)*

#### Description

A data set with geographic information for Canadian provinces and territories, boundary divisions distorted by population size. Territories excluded.

#### Usage

```
provinces_noterr_carto
```
#### Format

A data.frame with 16797 rows and 11 variables:

long Longitude

lat Latitude

order Order of layers

hole Polygon hole (TRUE or FALSE)

piece Piece

pr\_english Province or territory name (English).

group Group

population 2016 Population of Province

pr\_alpha Province or territory 2-letter identifier

pr\_french Province or territory name (French).

province\_sgc\_code Province Standard Geographical Classification (SGC) code

#### Source

[https://www12.statcan.gc.ca/census-recensement/2011/geo/bound-limit/bound-limit](https://www12.statcan.gc.ca/census-recensement/2011/geo/bound-limit/bound-limit-2016-eng.cfm)-2016-eng. [cfm](https://www12.statcan.gc.ca/census-recensement/2011/geo/bound-limit/bound-limit-2016-eng.cfm), (under Statistics Canada Open Licence <https://www.statcan.gc.ca/eng/reference/licence>)

<span id="page-10-0"></span>provinces\_territories *Provinces and territories standard geographic data*

#### Description

A data set with geographic information for Canadian provinces and territories

#### Usage

provinces\_territories

#### Format

A data.frame with 37111 rows and 10 variables:

long Longitude lat Latitude order Order of layers hole Polygon hole (TRUE or FALSE) piece Piece province\_sgc\_code Province Standard Geographical Classification (SGC) code group Group pr\_english Province or territory name (English). pr\_french Province or territory name (French). pr\_alpha Province or territory 2-letter identifier

#### Source

[https://www12.statcan.gc.ca/census-recensement/2011/geo/bound-limit/bound-limit](https://www12.statcan.gc.ca/census-recensement/2011/geo/bound-limit/bound-limit-2016-eng.cfm)-2016-eng. [cfm](https://www12.statcan.gc.ca/census-recensement/2011/geo/bound-limit/bound-limit-2016-eng.cfm), (under Statistics Canada Open Licence <https://www.statcan.gc.ca/eng/reference/licence>)

provinces\_territories\_carto

*Provinces and territories cartogram data (territories included)*

#### **Description**

A data set with geographic information for Canadian provinces and territories, boundary divisions distorted by population size. Territories included.

#### Usage

provinces\_territories\_carto

#### <span id="page-11-0"></span>Format

A data.frame with 40064 rows and 12 variables:

long Longitude lat Latitude order Order of layers hole Polygon hole (TRUE or FALSE) piece Piece pr\_english Province or territory name (English). group Group population 2016 Population of Province pr\_alpha Province or territory 2-letter identifier pr\_french Province or territory name (French). province\_sgc\_code Province Standard Geographical Classification (SGC) code

#### Source

[https://www12.statcan.gc.ca/census-recensement/2011/geo/bound-limit/bound-limit](https://www12.statcan.gc.ca/census-recensement/2011/geo/bound-limit/bound-limit-2016-eng.cfm)-2016-eng. [cfm](https://www12.statcan.gc.ca/census-recensement/2011/geo/bound-limit/bound-limit-2016-eng.cfm), (under Statistics Canada Open Licence <https://www.statcan.gc.ca/eng/reference/licence>)

province\_pop\_annual *Annual provincial populations data frame dating back to 1971*

#### Description

A data set with annual information on provincial and territorial populations dating back to 1971.

#### Usage

province\_pop\_annual

#### Format

A data.frame with 638 rows and 3 variables:

province English name of province population Population of province

year Year

<span id="page-12-0"></span>quebec\_provincial\_results

*Quebec provincial election results data*

#### Description

A data set with information on 2018 Quebec provincial election results

#### Usage

quebec\_provincial\_results

#### Format

A data.frame with 125 rows and 6 variables:

party Winning party of riding. vote\_share Percentage of vote won by winning candidate. riding\_code Uniquely identifies a provincial electoral district riding\_name Riding name (lowercase) riding\_name Riding name (uppercase)

quebec\_prov\_ridings2018

*Quebec provincial ridings geographic data*

#### Description

A data set with geographic information for Quebec provincial ridings

#### Usage

quebec\_prov\_ridings2018

#### Format

A data.frame with 23995 rows and 11 variables:

long y-axis of riding hexagons lat x-axis of riding hexagons order Order of layers hole Polygon hole (TRUE or FALSE) piece Piece

<span id="page-13-0"></span>riding\_code Uniquely identifies a provincial electoral district group Group riding\_name Riding name (lowercase) riding\_name Riding name (uppercase) centroid\_long Longitude for riding centroids (useful for labeling) centroid\_lat Latitude for riding centroids (useful for labeling)

quebec\_riding\_bins *Quebec provincial riding bins (used for tile plots)*

#### Description

A data set with coordinates for the mapcan::riding\_binplot() function.

#### Usage

quebec\_riding\_bins

#### Format

A data.frame with 125 rows and 6 variables:

y y-axis of riding bins (corresponds to longitude)

x x-axis of riding bins (corresponds to latitude)

riding\_code Riding code

region Region

riding\_simplified Simplified riding name

riding\_name Riding name

quebec\_riding\_hexagons

*Quebec provincial riding hexagons (used for hexagonal tile plots)*

#### Description

A data set with coordinates for the mapcan::riding\_binplot() function.

#### Usage

quebec\_riding\_hexagons

#### <span id="page-14-0"></span>riding\_binplot 15

#### Format

A data.frame with 6629 rows and 15 variables:

long y-axis of riding hexagons lat x-axis of riding hexagons order Order of layers hole Polygon hole (TRUE or FALSE) piece Piece group Group y y-axis of riding hexagon center x x-axis of riding hexagon center region Region riding\_simplified Simplified riding name riding\_name Riding name riding\_code Riding code

riding\_binplot *Canadian federal ridings tile plot function*

#### Description

A function that returns a data frame with map data, for use in ggplot.

#### Usage

```
riding_binplot(riding_data, riding_col = riding_code, value_col,
 continuous = TRUE, arrange = FALSE, riding_border_col = "white",
 year = 2015, riding_border_size = 1, provincial = FALSE,
 shape = "square", province, legend_name = "default")
```
#### Arguments

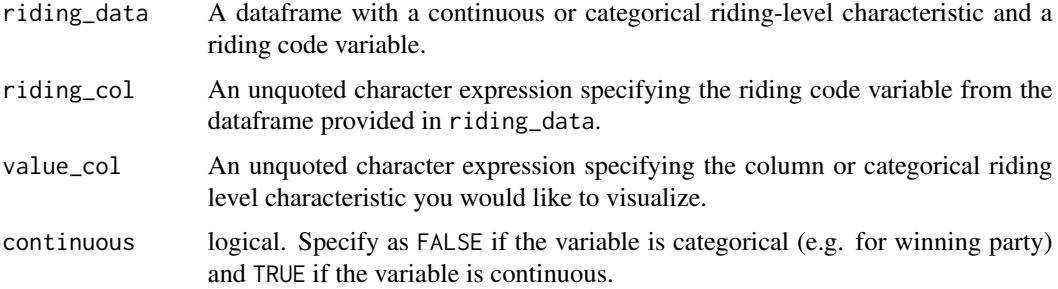

<span id="page-15-0"></span>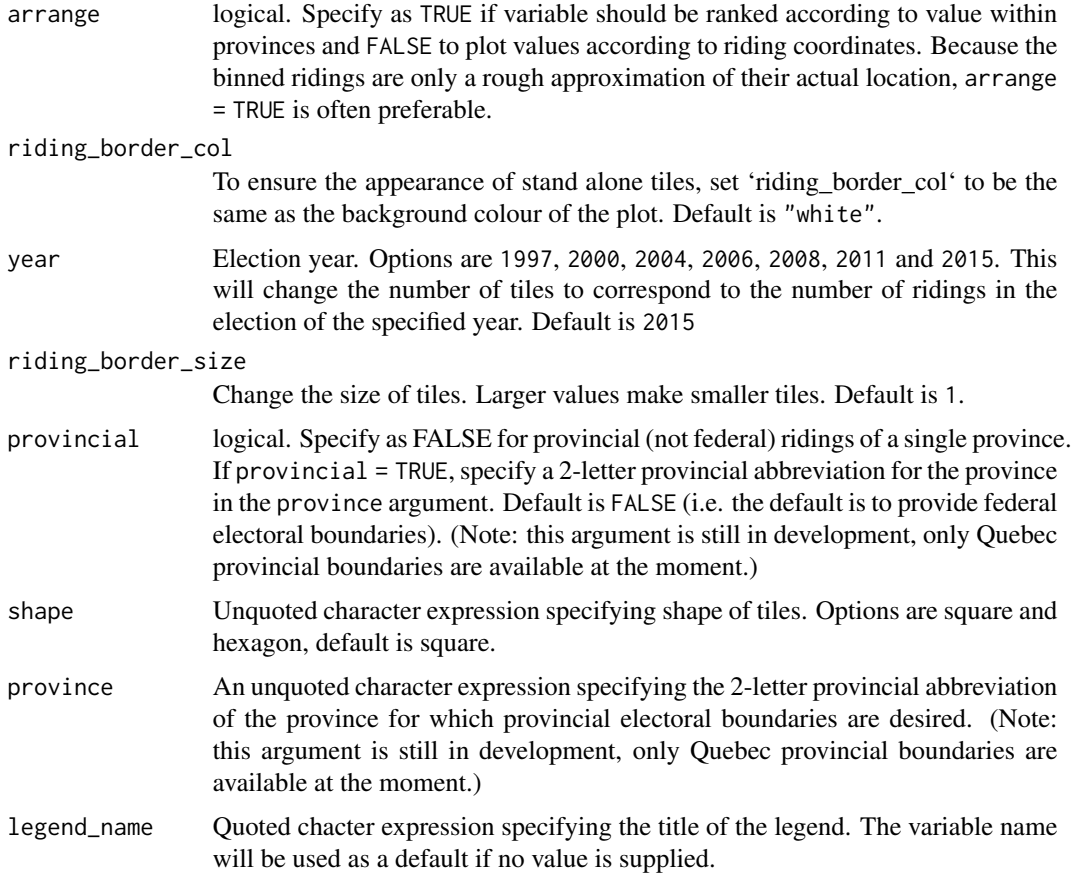

### Examples

election\_2015 <- federal\_election\_results[federal\_election\_results\$election\_year == 2015, ]

```
riding_binplot(riding_data = election_2015, riding_col = riding_code,
value_col = party, continuous = FALSE, arrange = TRUE)
```
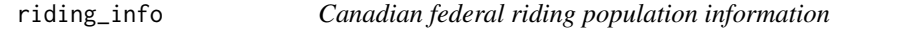

#### Description

A data set with information on Canadian federal election results, dating back to 1997

#### Usage

riding\_info

#### <span id="page-16-0"></span>theme\_mapcan 17

#### Format

A data.frame with 37111 rows and 12 variables:

party Winning party in riding riding\_code Riding code population\_2011 Population of riding in 2011 population\_2016 Population of riding in 2016

#### Source

<http://www.elections.ca/content.aspx?section=ele&dir=pas&document=index&lang=e>, (under Open Government Licence <https://open.canada.ca/en/open-government-licence-canada>)

theme\_mapcan *Mapcan theme*

#### Description

A ggplot theme that removes unnecessary components of map plots. Builds on theme\_bw().

#### Usage

```
theme_mapcan(legend_position = "bottom", base_size = 12,
 base_family = "")
```
#### Arguments

legend\_position

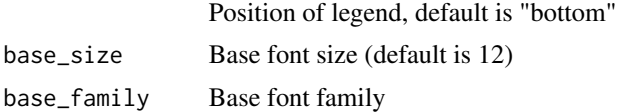

# <span id="page-17-0"></span>Index

∗ datasets census\_divisions\_2016, [2](#page-1-0) census\_divisions\_2016\_carto, [3](#page-2-0) census\_divisions\_2016\_noterr\_carto, [4](#page-3-0) census\_pop2016, [5](#page-4-0) federal\_election\_results, [6](#page-5-0) federal\_riding\_bins, [8](#page-7-0) federal\_riding\_hexagons, [8](#page-7-0) federal\_ridings, [7](#page-6-0) province\_pop\_annual, [12](#page-11-0) provinces\_noterr\_carto, [10](#page-9-0) provinces\_territories, [11](#page-10-0) provinces\_territories\_carto, [11](#page-10-0) quebec\_prov\_ridings2018, [13](#page-12-0) quebec\_provincial\_results, [13](#page-12-0) quebec\_riding\_bins, [14](#page-13-0) quebec\_riding\_hexagons, [14](#page-13-0) riding\_info, [16](#page-15-0) census\_divisions\_2016, [2](#page-1-0) census\_divisions\_2016\_carto, [3](#page-2-0) census\_divisions\_2016\_noterr\_carto, [4](#page-3-0) census\_pop2016, [5](#page-4-0) federal\_election\_results, [6](#page-5-0) federal\_riding\_bins, [8](#page-7-0) federal\_riding\_hexagons, [8](#page-7-0) federal\_ridings, [7](#page-6-0) mapcan, [9](#page-8-0) province\_pop\_annual, [12](#page-11-0) provinces\_noterr\_carto, [10](#page-9-0) provinces\_territories, [11](#page-10-0) provinces\_territories\_carto, [11](#page-10-0) quebec\_prov\_ridings2018, [13](#page-12-0) quebec\_provincial\_results, [13](#page-12-0) quebec\_riding\_bins, [14](#page-13-0) quebec\_riding\_hexagons, [14](#page-13-0)

riding\_binplot, [15](#page-14-0) riding\_info, [16](#page-15-0) theme\_mapcan, [17](#page-16-0)